# Sage 50cloud – Version 1.2 (11/07/2017)

## Améliorations fonctionnelles

### GESTION & COMPTA

#### Accédez en un clic à la base de connaissance de votre solution

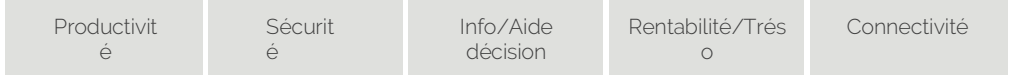

Cliquez sur la nouvelle tuile Base de Connaissance dans l'Intuiciel de votre logiciel Sage 50cloud Ciel pour accéder rapidement aux réponses aux questions que vous vous posez sur l'utilisation de votre solution et être plus efficace au quotidien.

#### [CORRECTION] Importez des archives fiscales Ciel

Toutes les archives fiscales des produits Ciel Millésime et Evolution sont désormais récupérées dans Sage 50cloud Ciel. Ainsi, que vous ayez migré vers Sage 50cloud Ciel depuis un logiciel Ciel qui permettait ou non l'édition du Fichier des Ecritures Comptables (FEC), vous récupérerez bien l'ensemble des éléments nécessaires en cas de contrôle fiscal.

COMPTA

#### [CORRECTION] Alternative Ciel Liaison Bancaire

Sage 50cloud Ciel vous permet de synchroniser vos comptes en banque avec votre comptabilité afin de faciliter votre rapprochement bancaire. Néanmoins, si vous préférez réaliser un rapprochement bancaire manuel, c'est désormais possible. A vous de choisir entre la liaison bancaire totalement synchronisée via Bankin' ou le rapprochement manuel.

#### [Communication à la demande préconisée] Gestion de la TVA sur les paris hippiques

Sage 50cloud Ciel Compta gère désormais 2 TVA spécifiques sur les paris hippiques. Si vous êtes assujetti à ces taxes, vous pourrez les appliquer dans votre comptabilité et les déclarer dans votre CA3 en régime normal (lignes 97 et 98) ou votre CA12 en régime simplifié (lignes 72 et 73).

### SAGE CUSTOMER VOICE

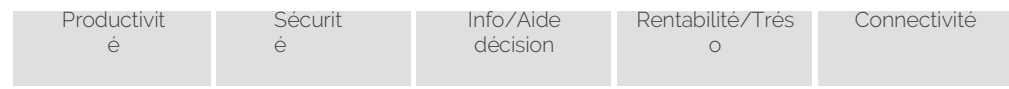

Sage Customer Voice permet aux utilisateurs d'exprimer leurs demandes d'évolutions sur les solutions Sage, de consulter les demandes formulées par d'autres entreprises utilisatrices et de voter pour les évolutions qu'ils jugent prioritaires.

Cette consultation permet à Sage de faire évoluer ses solutions encore plus rapidement, précisément dans le sens des attentes de sa communauté d'utilisateurs.

Les principaux bénéfices sont les suivants :

- Transmettez directement à Sage vos suggestions d'améliorations pour votre produit, chaque demande est traitée et qualifiée par un statut.
- Une voix, un vote : Consultez les suggestions d'autres utilisateurs et votez pour celles qui vous semblent les plus pertinentes.
- Navigation et recherche intuitive : Trouvez facilement la suggestion recherchée en appliquant les filtres de votre choix ou par simple recherche.
- Interagissez directement avec les équipes Sage tout au long du cycle de développement autour les idées ou améliorations soumises qui auront été retenues par l'éditeur.

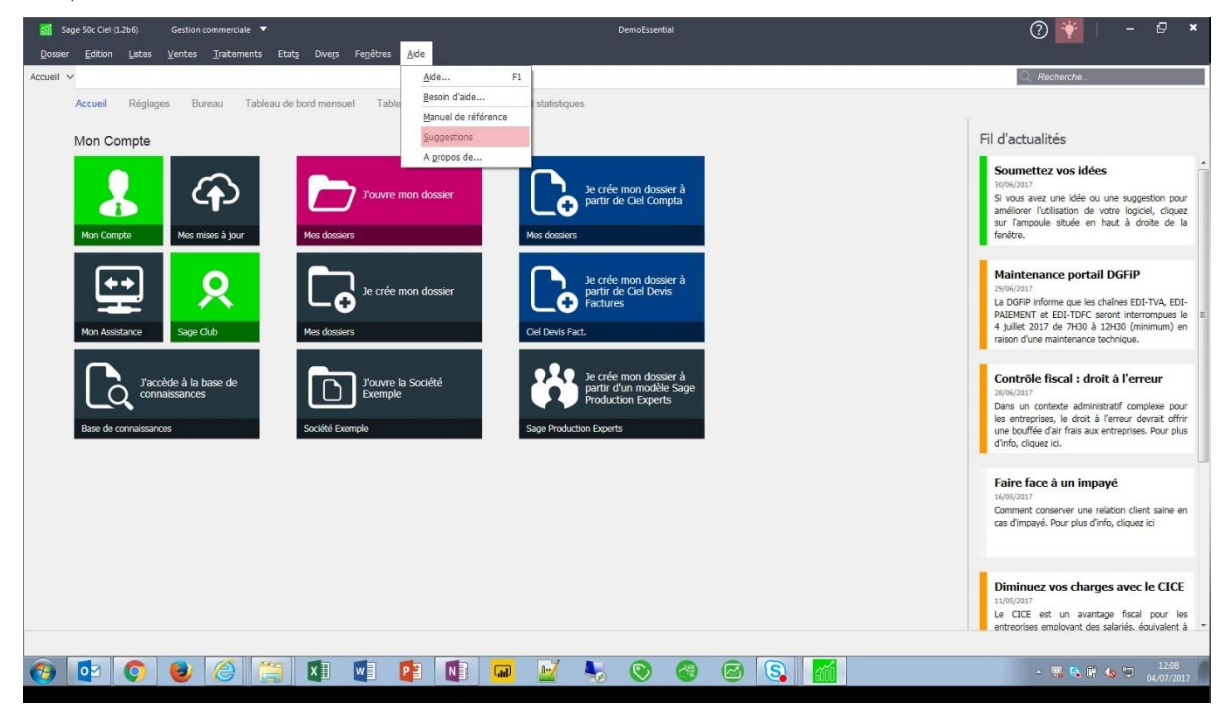

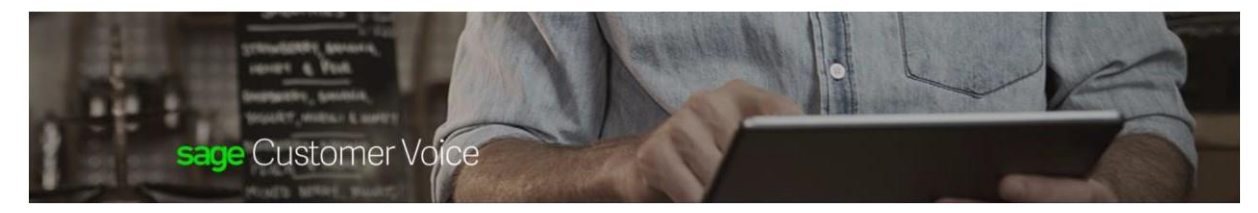

#### Sage 50c Ciel

Pour crtef une nouvelle kiM ulstsHz a sous tonne synlhetIque dans la zone de saisie cl-dessous Tous l'Imembres<br>dela communauti des utilisateurs Sage pourront la YIsuaUser et s'is la trowent Intéressante, voter pour elle. SiYOtre kiM reçOit un nombre de votes sufl'\santelle pou011 ètre HlectiOOl'lée pour ttre ajOutee aulOgiCiel Elle<br>S«a alOrs dispofjble pour rensemble des utilisateurs

Sage SOc Ciel Posw o ,.. neldM<br>ToutfsJ.sldMs

Aidez nous à améliorer Sage 50c Ciel

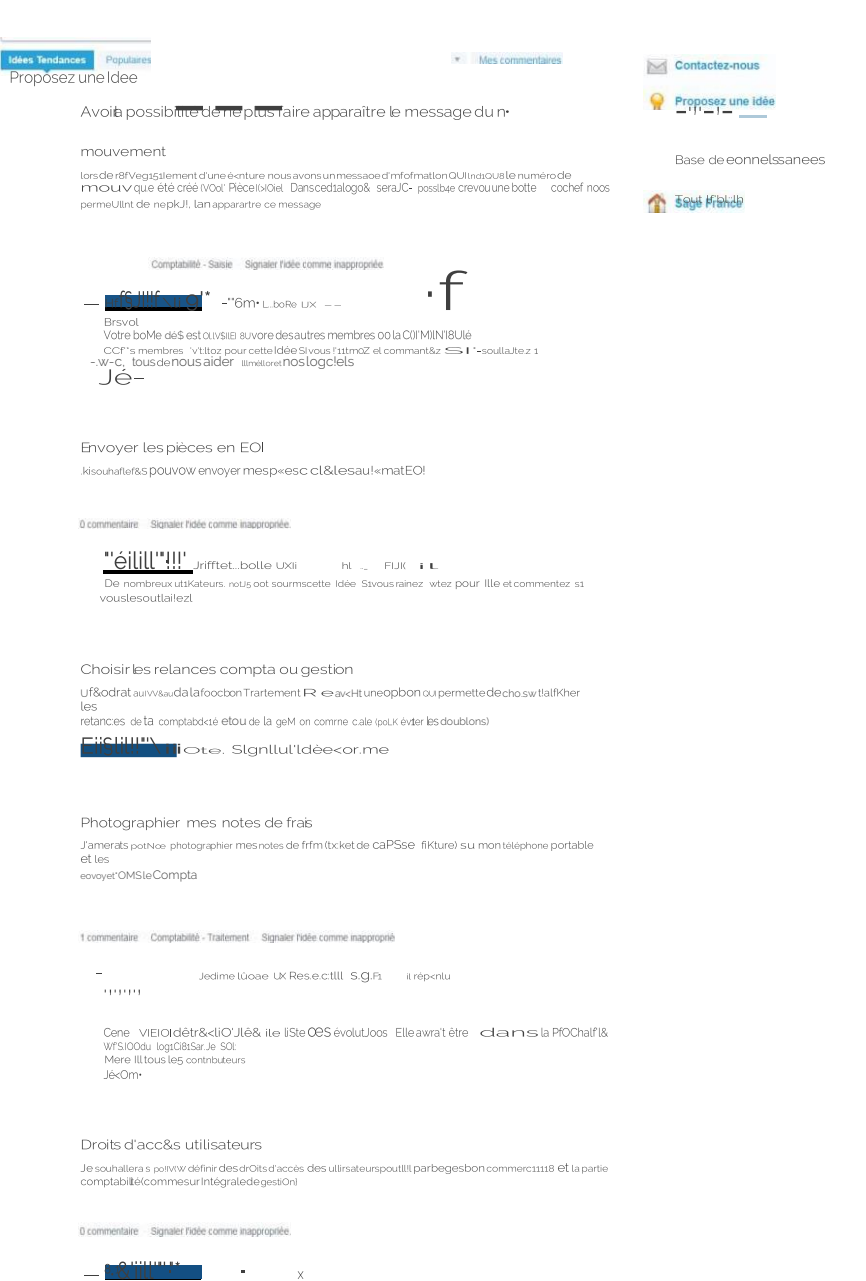

 $\overline{X}$ 

Bravo 1<br>Vocre bonne Idée est ouverte auvorades autres membres de la communauté<br>CCMfs membres votez pour ceneidee SI vous ramez et commentez sJ vous le souh&Jiez 1<br>-Lere a tous de neus aoer a améliorer nos<br>logicis, Jerôme

Sage France Centre de suggestions Sage France Conditions d'utilisation & Politique de confidentialité

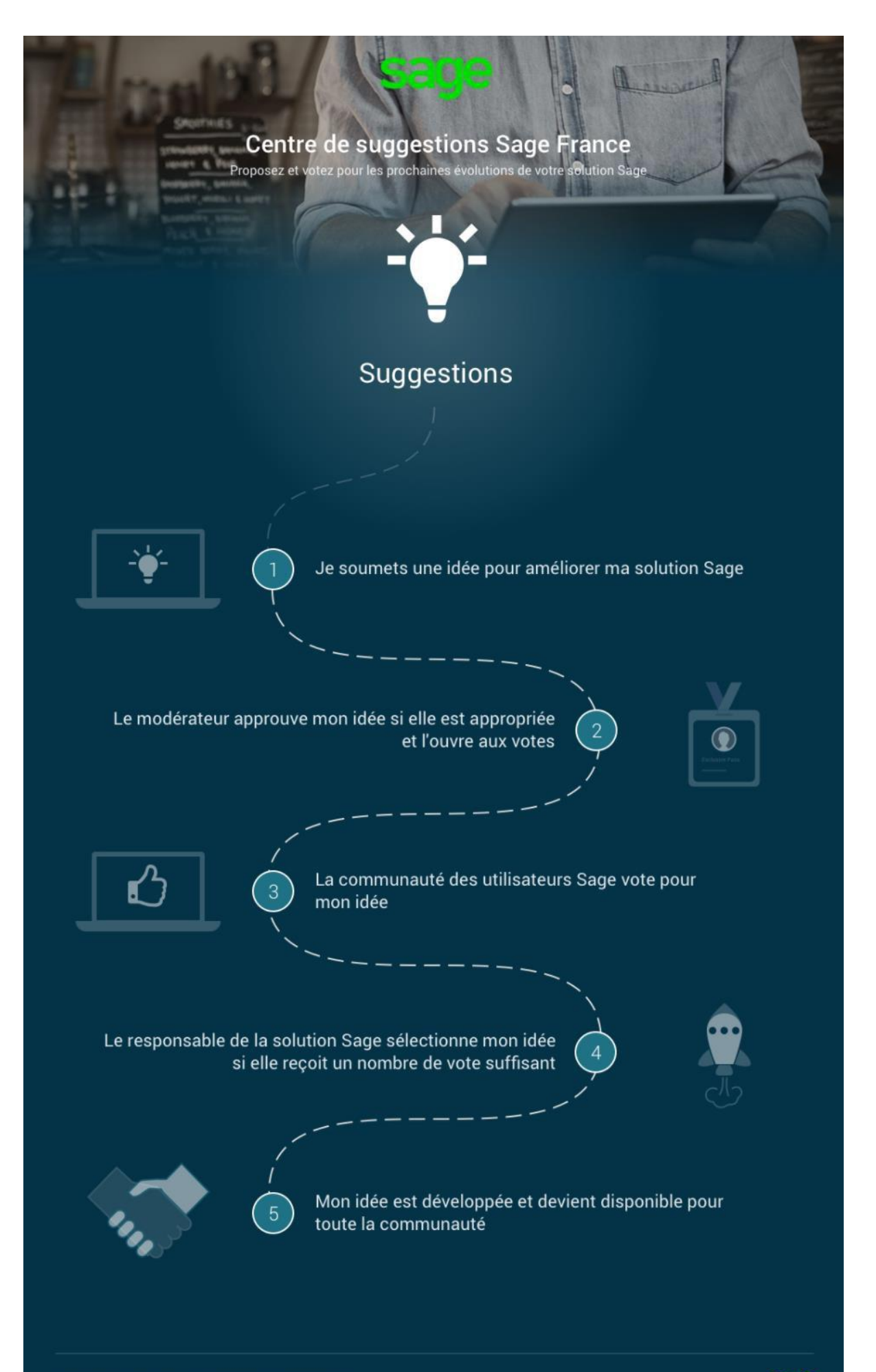